## **INSTRUKCJA OBŁUGI TERMINALA**

VeriFone VX 520

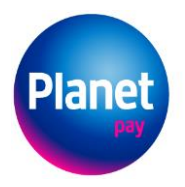

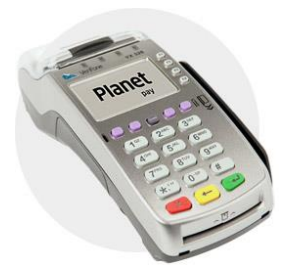

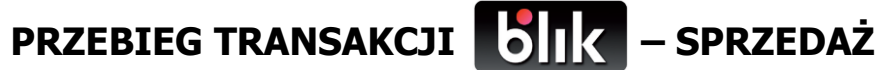

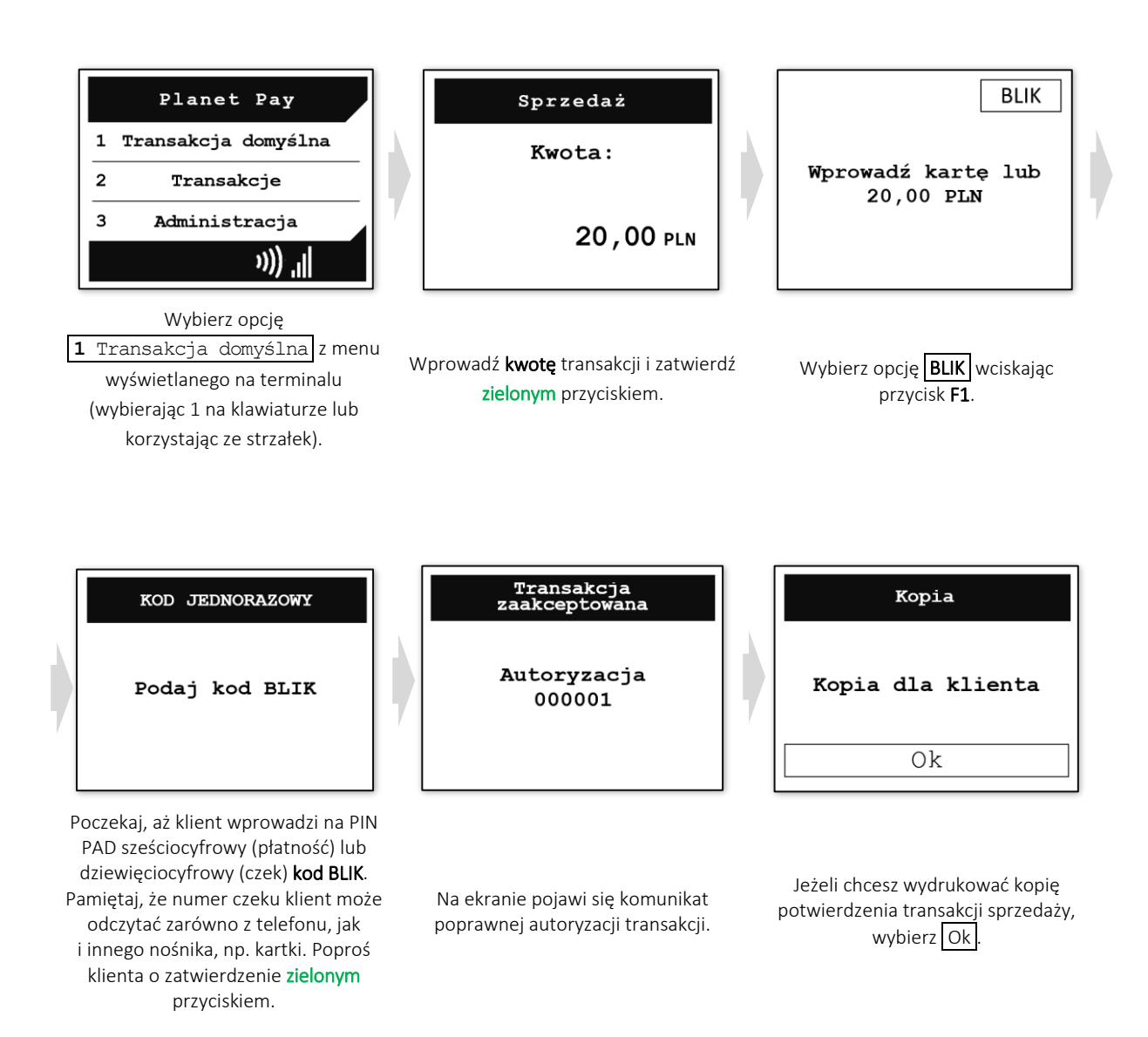

Planet Pay Sp. z o.o. ul. Jutrzenki 139, 02-231 Warszawa www.planetpay.pl